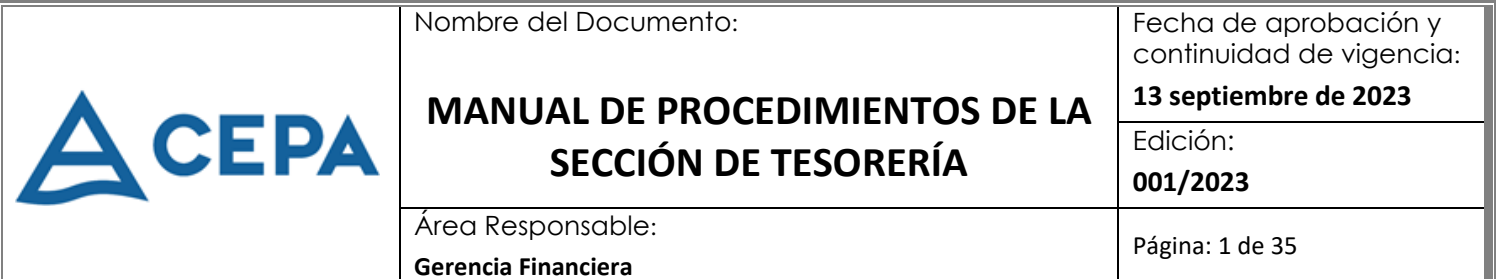

## **MANUAL DE PROCEDIMIENTOS DE LA SECCIÓN DE TESORERÍA**

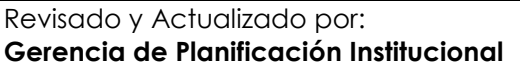

Clasificación de Información: **Pública** 

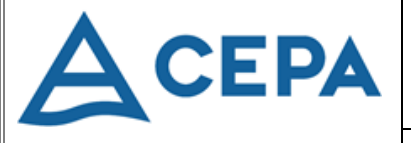

## **MANUAL DE PROCEDIMIENTOS DE LA SECCIÓN DE TESORERÍA**

Fecha de aprobación y continuidad de vigencia:

**13 septiembre de 2023**

Edición:

**001/2023**

Área Responsable: **Gerencia Financiera**

#### Página: 2 de 35

## **HOJA DE APROBACIÓN**

Con el propósito mantener la vigencia y aplicabilidad del Manual de Procedimientos de la Sección de Tesorería, Junta Directiva aprobó con la creación de la nueva CEPA basada en su Ley Orgánica vigente a partir del 02 de septiembre de 2023, la continuidad del presente Manual de Procedimientos, la cual tiene su fundamento en normativa vigente, que especifican lo siguiente:

### **LEY DE PROCEDIMIENTOS ADMINISTRATIVOS**

### **SECCIÓN TERCERA. Invalidez de los Actos**

## **CAPÍTULO II. Competencia**

### **Límites a la Delegación**

**Art- 44.-** "La competencia no podrá delegarse en los siguientes casos: 2. La conferida para ejercer la potestad normativa; …"

### **LEY ORGÁNICA DE ADMINISTRACIÓN FINANCIERA DEL ESTADO.**

## **TÍTULO IV. Del Sistema de Tesorería**

## **CAPÍTULO II: Manejo de los Recursos Financieros del Tesoro Público.**

## **Pago de Obligaciones.**

**Art. 77.-** Cada entidad o institución del sector público efectuará el pago de sus propias obligaciones directamente a sus acreedores, servidores y trabajadores, por medio de cheques, documentos fiscales de egresos u otros medios que determine el Reglamento respectivo, con aplicación a la correspondiente cuenta subsidiaria dependiente de la cuenta corriente única del tesoro público; y siempre que exista una obligación legalmente exigible.

## **Capítulo III: Normas Relativas al Ambiente de Control.**

**Actividades de Control.**

## **Procesos y Procedimientos**

**Art. 49.-** Los procesos y procedimientos, tanto en su diseño como en su ejecución, deberán incorporar sus propias actividades de control interno, de tal manera que permitan asegurar, que los empleados las cumplan como parte de sus responsabilidades y obligaciones, que se están ejecutando los controles internos previo, concurrente y posterior según corresponda, en armonía con los propósitos institucionales y directrices administrativas o en su defecto, tomar las acciones necesarias para minimizar riesgos.

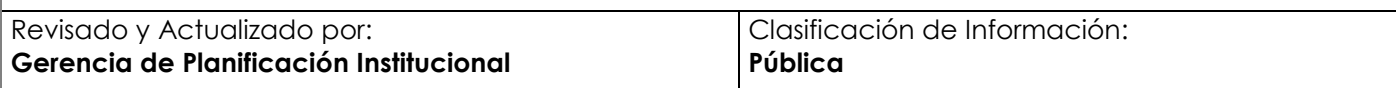

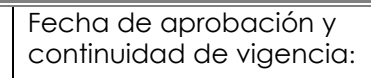

**13 septiembre de 2023**

## **A** CEPA

## **MANUAL DE PROCEDIMIENTOS DE LA SECCIÓN DE TESORERÍA**

Edición:

**001/2023**

Área Responsable: **Gerencia Financiera**

Página: 3 de 35

#### **Tesorería**

**Art. 109.-** Se establecerán registros detallados de toda recepción de efectivo, cheques y otros valores, clasificándolos según su fuente de origen. La contabilización de las operaciones de Tesorería, deberá ser efectuada por una persona independiente de la recepción, con base a la copia o resumen de los comprobantes de ingreso emitidos y debidamente suscritos.

El sistema de registro de fondos, estará contenido en el Manual de Procedimientos de Tesorería, que incluirá el procedimiento, especificará las responsabilidades y reunirá las características necesarias para la elaboración de informes y mantenimiento de un adecuado control interno.

## **REGLAMENTO DE LA LEY ORGÁNICA DE ADMINISTRACIÓN FINANCIERA DEL ESTADO**

#### **Capitulo IV: Del Sistema de Tesorería Institucional.**

### **De la Tesorería Nacional**

**Art. 112.-** En las instituciones del sector público, las actividades relacionadas con las operaciones de tesorería, serán realizadas por la Tesorería Institucional, la cual forma parte de la Unidad Financiera Institucional.

El Gerente General de CEPA oficializa y da validez con su firma, a la continuidad y vigencia del Manual de Procedimientos de la Sección de Tesorería, aprobada en la sesión de Junta Directiva del 13 de septiembre de 2023, mediante el Punto Trigésimo, del Acta 0002. El presente documento consta de 35 páginas.

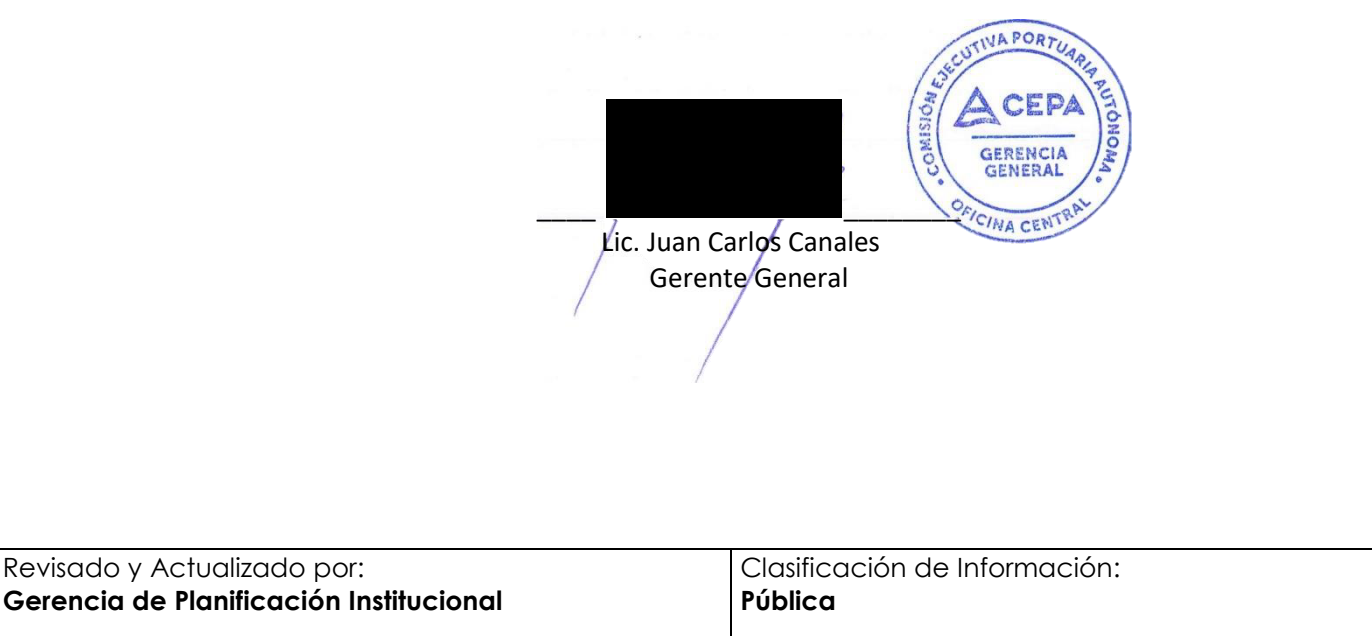

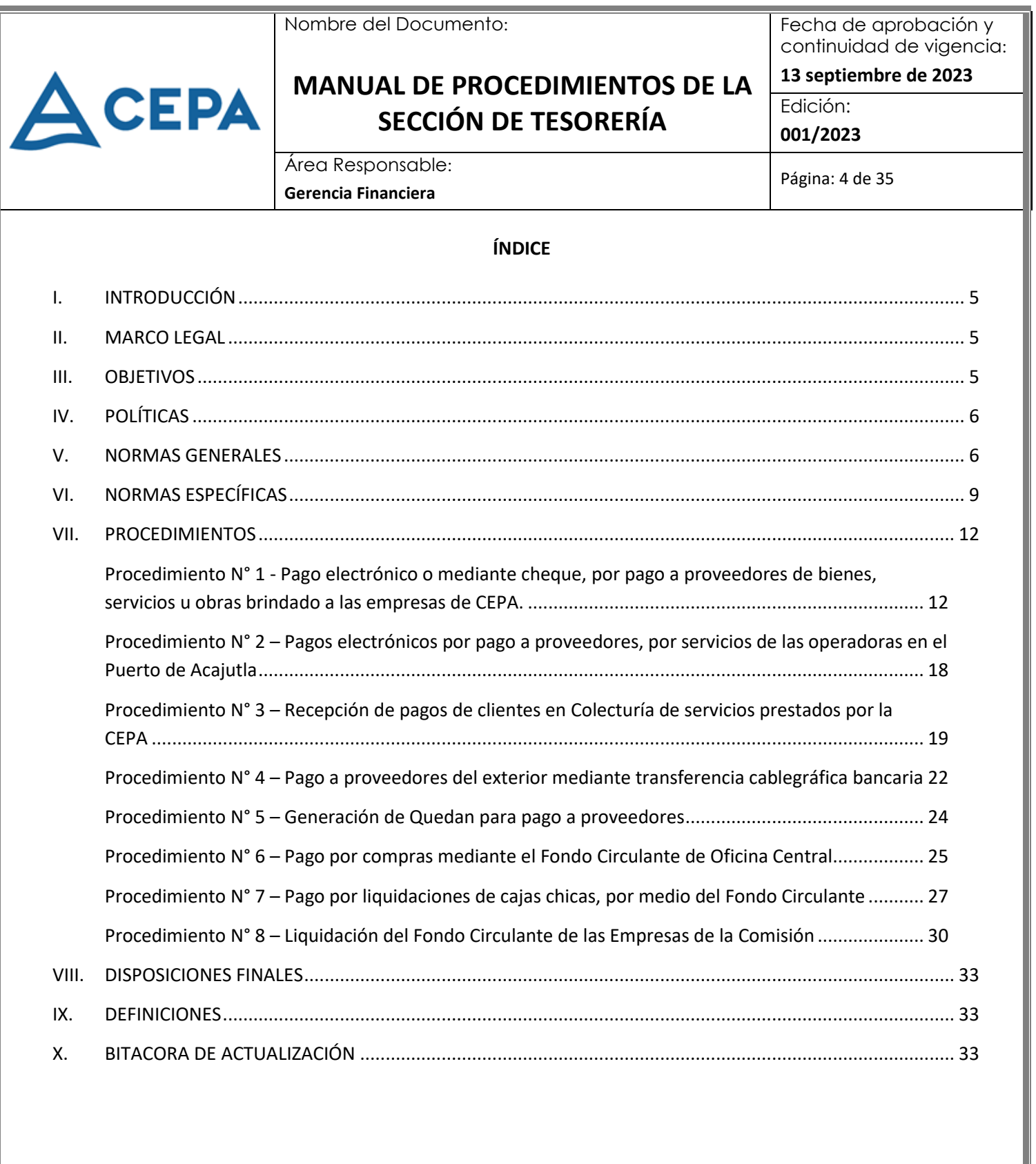

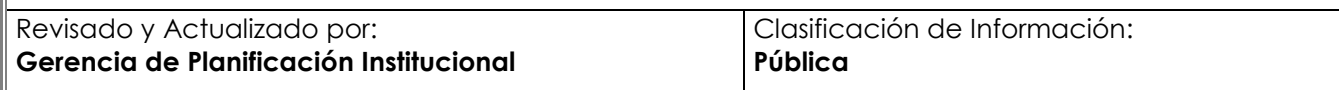

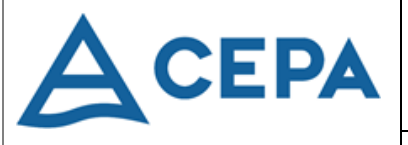

## **MANUAL DE PROCEDIMIENTOS DE LA SECCIÓN DE TESORERÍA**

Fecha de aprobación y continuidad de vigencia:

**13 septiembre de 2023**

Edición: **001/2023**

Área Responsable: **Gerencia Financiera**

Página: 5 de 35

#### <span id="page-4-0"></span>**I. INTRODUCCIÓN**

El presente Manual de Procedimientos de la Sección de Tesorería tiene como propósito normar los procedimientos inmersos en dicha área, administrando los recursos financieros, las actividades relacionadas con el pago de los compromisos institucionales adquiridos por servicios, bienes y obras, así como mantener actualizados los auxiliares respectivos que se requieran durante el proceso administrativo.

Las medidas dispuestas en el presente manual son de carácter obligatorio por el personal involucrado en las actividades que realiza el área de Tesorería. De presentarse una situación imprevista, deberá comunicarse al Tesorero y al Departamento de Desarrollo y Gestión de Procesos, para que informen como se debe proceder y normarlo para el futuro.

El cumplimiento del presente manual es muy importante para los intereses de esta Comisión, debido a que en la medida que se le dé estricto cumplimiento se optimizan los recursos financieros.

El presente manual ha sido elaborado en forma conjunta por el personal de la Sección Tesorería de Oficina Central, Colector del Puerto de Acajutla y Recaudación y Pagos del AIES y el Departamento de Desarrollo y Gestión de Procesos.

#### <span id="page-4-1"></span>**II. MARCO LEGAL**

El presente Manual de Tesorería tiene su fundamento en lo siguiente:

- 1. Ley Orgánica de Administración Financiera del Estado (Arts. 16, 17 y 77).
- 2. Reglamento de la Ley Orgánica de Administración Financiera del Estado (Arts. 112 al 119).
- 3. Normas Técnicas de Control Interno Específicas de CEPA (Arts. 107 al 151).
- 4. Instructivo para la Creación, Utilización y Liquidación de los Fondos de Caja Chica de CEPA.
- 5. Instructivo para la Creación, Utilización y Liquidación de Fondos Circulantes que Operan en CEPA.
- 6. Instructivo de Erogaciones por Compromisos Institucionales, en la Forma de Pagos Directos por Medio de la Tesorería de CEPA.
- 7. Puntos Sexto del Acta 1622 de fecha 29 de abril de 1997.
- 8. Manual de Organización para las Unidades Financieras Institucionales UFI´s.

#### <span id="page-4-2"></span>**III. OBJETIVOS**

Establecer las políticas, normas y procedimientos que regirán a los empleados que tengan bajo su responsabilidad la gestión de las actividades relacionadas con la recepción de fondos, manejo de cuentas,

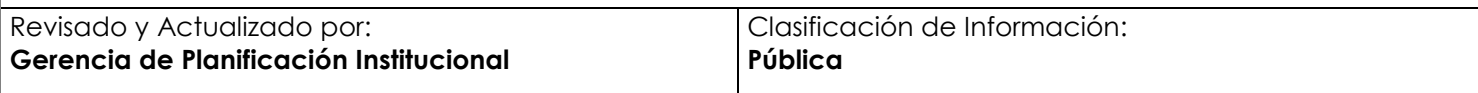

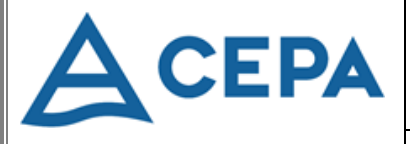

## **MANUAL DE PROCEDIMIENTOS DE LA SECCIÓN DE TESORERÍA**

Fecha de aprobación y continuidad de vigencia:

**13 septiembre de 2023**

Edición:

**001/2023**

Área Responsable: **Gerencia Financiera**

Página: 6 de 35

transferencias de fondos, pagos por compromisos institucionales, así como, garantizar que se cuente con la documentación de respaldo necesaria, relacionada a la administración de los recursos financieros y de los pagos realizados de compromisos adquiridos por la CEPA.

### <span id="page-5-0"></span>**IV. POLÍTICAS**

El presente Manual de Procedimientos de Tesorería, tiene como base para su cumplimiento lo establecido en las leyes que regulan la gestión en el área de Tesorería tal como Manual de Organización para las Unidades Financieras Institucionales UFI´s, Decreto No. 07 de fecha 15 de diciembre de 2010 relativo a las Normas Técnicas de Control Interno Específicas de la Comisión Ejecutiva Portuaria Autónoma, para Tesorería, Arts. 107 al 130.

#### <span id="page-5-1"></span>**V. NORMAS GENERALES**

#### **6.1 INGRESOS: Normas relativas a los ingresos**

Fondos colectados en efectivo y cheques en cajas colectoras de nuestras instalaciones; y Notas de Abono (N/A) en los diferentes bancos del sistema, que los clientes han pagado por los diferentes servicios prestados por CEPA.

- **6.1.1** Los clientes de CEPA podrán realizar sus pagos a través de los siguientes canales:
	- a. Pago electrónico en los sistemas bancarios.
	- b. Pago en ventanilla de cualquier banco autorizado.
	- c. Pago en cajas de CEPA.
- **6.1.2** Para la liquidación de las cuentas por cobrar de los documentos pagados por los clientes de CEPA por medio electrónico o en ventanilla del banco, será necesaria la nota de abono y el documento de cobro (CCF, FAC, FAE), o el archivo digital y su reporte de los procesos sistematizados.
- **6.1.3** Todo cheque recibido del cliente en concepto de pago de servicios brindados por CEPA, deberá estar consignado a nombre de la Comisión Ejecutiva Portuaria Autónoma (CEPA).
- **6.1.4** Se recibirán cheques Certificados, Cheques de Caja o de Gerencia, en caso contrario, el empleado que recibe el cheque deberá realizar la reserva de fondos correspondientes.
- **6.1.5** La Jefatura de la Sección de Tesorería presentará a la Administración Superior un informe de Disponibilidad Financiera con los saldos actualizados conforme a los requerimientos.

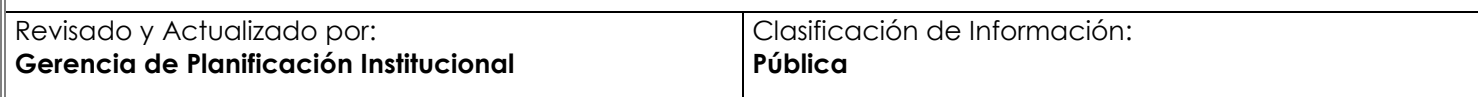

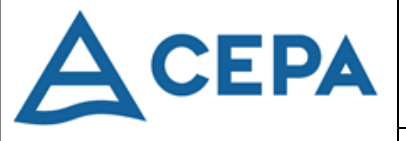

## **MANUAL DE PROCEDIMIENTOS DE LA SECCIÓN DE TESORERÍA**

Fecha de aprobación y continuidad de vigencia:

**13 septiembre de 2023** Edición:

**001/2023**

Área Responsable: **Gerencia Financiera**

Página: 7 de 35

- **6.1.6** Todos los fondos recibidos en cajas colectoras de la Institución deberán ser depositados en las diferentes cuentas bancarias de CEPA el día hábil siguiente al cierre de caja, de acuerdo a instrucciones del Jefe de la Sección, quien priorizará de conformidad a las necesidades de pago.
- **6.1.7** Los ingresos por penalización y multas se ingresarán a caja a través de recibos de ingreso.
- **6.1.8** Se recibirán billetes de diferentes denominaciones, con la precaución de recibir billetes falsos y la verificación de éstos por medio de los instrumentos que proporciona la Institución.

## **6.2 EGRESOS: Normativas de los egresos**

Pago de todos los compromisos adquiridos por la Comisión por los diferentes mecanismos establecidos para este control.

## **6.2.1 Formas de Egresos de Fondos**

- **a.** Efectivo (Vale de Caja Chica y Vale de Fondo Circulante).
- **b.** Cheques.
- **c.** Pago Mediante Depósito Electrónico Bancario.
- **d.** Transferencia Cablegráfica.
- **e.** Giros Bancarios.

## **6.2.2 Formas de Pago a Proveedores**

## **a. Quedan**

Los quedan se generan por órdenes de compra y por contratos con toda la documentación de soporte del servicio o bien suministrado u otras obligaciones.

## **b. Pagos Directos**

Son todos aquellos compromisos adquiridos por la Institución que no generan procesos UCP, al no cumplir los procedimientos de la Ley de Compras Públicas (Ejemplo: Pagos de Servicios Básicos, Impuestos, Tasas, Derechos, u otros, o adquisición de bienes o servicios clasificados como urgencia).

- 1. Documentación general relacionada al pago (según Instructivo de Pagos Directos).
- 2. Pagos autorizados mediante Punto de Acta (Ejemplo: Convenios, Donaciones, Viáticos al Exterior, entre otros).

## **c. Fondo Circulante**

Todos los reintegros del Fondo Circulante por las compras efectuadas por medio de vales de caja chica y fondo circulante.

## **d. Anticipos de Fondos**

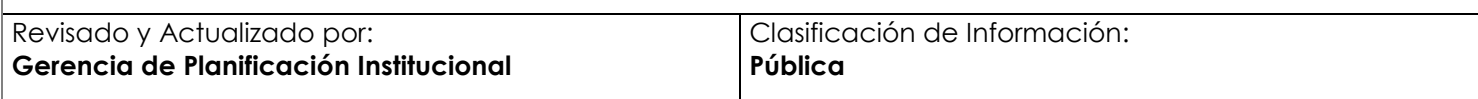

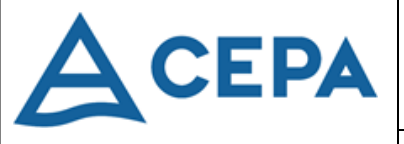

## **MANUAL DE PROCEDIMIENTOS DE LA SECCIÓN DE TESORERÍA**

Fecha de aprobación y continuidad de vigencia:

**13 septiembre de 2023** Edición:

**001/2023**

Área Responsable: **Gerencia Financiera**

Página: 8 de 35

Son para cubrir erogaciones de aquellas actividades que por su naturaleza son de urgencia y de carácter eventual, las cuales necesitan previa autorización del Gerente General y contar con un presupuesto previo e identificación de la asignación presupuestaria.

#### **6.2.3 Forma de Pago a Empleados**

- **a.** Abono electrónico a cuenta bancaria mediante planilla, en bancos autorizados.
- **b.** Cheque.

#### **6.3 Documentación Necesaria para el Trámite de Pago a Proveedores**

#### **6.3.1 Generación de Quedan por Pago a Proveedores**

- a. Para la elaboración de Quedan, el proveedor presentará en Tesorería la Orden de Compra en original generada por la UCP, documento de pago (Comprobante de Crédito Fiscal, Factura, Factura de Exportación, Recibos y en el caso que corresponda, Notas de Crédito, Notas de Débito y Notas de Remisión), el Acta de Recepción original debidamente firmada por los responsables, y para los Contratos, los mismos documentos de pago indicados anteriormente, copia del Contrato y cualquier otro documento descrito en este.
- b. Todo Quedan se entregará únicamente los días martes y jueves de cada semana; a excepción de casos especiales, podrán entregarse en otro día hábil por solicitud expresa o escrita del proveedor con conocimiento del Tesorero Institucional o el Gerente Financiero, en caso que el proveedor solicite su pago antes de la fecha programada o en los casos que amerite el pago inmediato también se le solicitará que lo haga por escrito para respaldar el pago anticipado o a diferencia del contrato que indique periodo de pago diferente a lo establecido en el quedan.
- c. El pago de Quedan por Orden de Compra o Contrato, comprende un rango aproximado hasta 15 días calendario después de su emisión, siempre y cuando la documentación este completa y en regla.
- d. Todos los Documentos de Pago (CCF, FAC, FAE, recibos, Invoice), recibidos después del 15 de diciembre, serán cancelados hasta el siguiente año, a partir del 10 de enero o fecha hábil, siempre y cuando no afecte algún contrato, el cual quedará sujeto a nueva instrucción.
- e. Para el cierre anual, todos los Documentos de Pago, recibidos posterior a la fecha indicada el literal d) no pagados deben quedar provisionados por las unidades contables.
- f. Toda la documentación relativa a los Quedan's entregados para pago, por contratos y órdenes de compra después de haber sido revisada y sin observaciones, debe ser remitida al Asistente de Tesorería para su posterior pago.

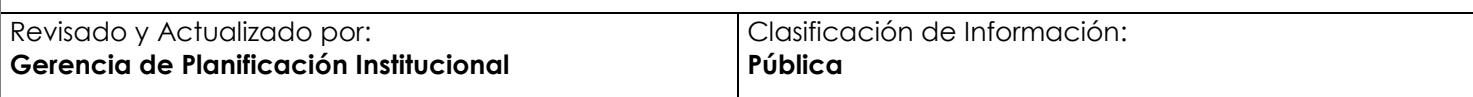

Fecha de aprobación y continuidad de vigencia:

**13 septiembre de 2023**

## ACEPA

## **MANUAL DE PROCEDIMIENTOS DE LA SECCIÓN DE TESORERÍA**

Edición:

**001/2023**

Área Responsable: **Gerencia Financiera**

Página: 9 de 35

g. Todos CCF emitidos por los proveedores a nombre de la Comisión Ejecutiva Portuaria Autónoma (CEPA) y que supere los US\$11,428.58, y para las Facturas con un monto superior a los U\$200.00 de conformidad al Código Tributario Artículo 114, se deberá consignar en el mismo documento: el nombre, DUI y firma de quien 'Recibe' y de quien 'Entrega' el documento.

## **6.3.2 Documentación de soporte de Pagos Directos**

El detalle de esta documentación y sus respectivos procedimientos están contemplados en el INSTRUCTIVO DE EROGACIONES EN LA FORMA DE PAGOS DIRECTOS POR MEDIO DE LA TESORERIA INSTITUCIONAL.

## **6.3.3 Documentación de soporte mediante Fondo Circulante y Caja Chica**

El detalle de esta documentación y sus respectivos procedimientos están contemplados en los "INSTRUCTIVO PARA LA CREACIÓN, UTILIZACIÓN Y LIQUIDACIÓN DE FONDOS DE CAJA CHICA DE LA COMISIÓN" y el "INSTRUCTIVO PARA LA CREACIÓN, UTILIZACIÓN Y LIQUIDACIÓN DE FONDOS CIRCULANTES QUE OPERAN EN CEPA."

## **6.3.4 Documentos de soporte para el Pago de Empleados**

a. Planillas finalizadas y cerradas en el SADFI por el encargado de elaborarlas en el Departamento de Administración de Personal y/o Departamento de Recursos Humanos de cada empresa de CEPA. Para imprimir los reportes de soporte de la firma y aplicación de las mismas en bancos o cheque en casos especiales.

## <span id="page-8-0"></span>**VI. NORMAS ESPECÍFICAS**

## **7.1.** Relativas al Pago de Quedan's, documentación de soporte

Todo pago se realizará siempre y cuando se haya recibido en Tesorería toda la documentación de soporte del servicio o bien suministrado u otras obligaciones, de acuerdo a lo siguiente:

## **7.1.1** Orden de Compra de Bienes y Servicios

- a. Orden de Compra/original nombre y firma del representante del proveedor y firmada y sellada por UCP,
- b. Acta de Recepción Total del suministro, firmada y sellada por el proveedor y Administrador de la Orden.
- c. Triplicado del Comprobante de Crédito Fiscal, Duplicado de Factura, Original de Recibo, original o copia del Invoice.
- d. En caso de aplicar multa, copia de la resolución o copia del recibo del pago de la multa

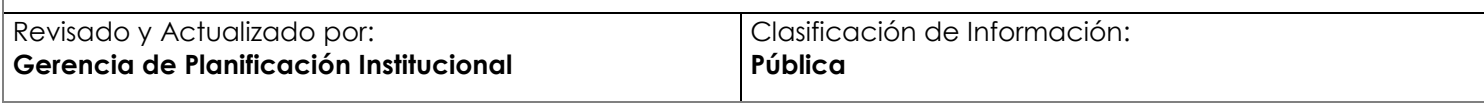

Fecha de aprobación y continuidad de vigencia:

## **MANUAL DE PROCEDIMIENTOS DE LA SECCIÓN DE TESORERÍA**

**13 septiembre de 2023** Edición:

**001/2023**

Área Responsable: **Gerencia Financiera**

Página: 10 de 35

- e. Cualquier otra documentación complementaria.
- **7.1.2** Contratos de Suministro de Bienes y Servicios:
	- a. Memorando de Remisión de Documentos para Pago dirigido a la Gerencia Financiera.
	- b. Triplicado del Comprobante de Crédito Fiscal, Duplicado de Factura, Original de Recibo, original o copia del Invoice.
	- c. Acta de Recepción Parcial, Definitiva o la que aplique, de conformidad a la cláusula del Contrato, debidamente firmada y sellada por el proveedor y Administrador del Contrato.
	- d. Documentos necesarios mencionados en la Cláusula de Precio y Forma de Pago y la Cláusula de Garantías a presentar.
	- e. Resumen de control de pagos del contrato firmado por el Administrador del Contrato, detallando el saldo pagado y pendiente.
	- f. Control de pagos del SADFI.
	- g. Copia del contrato y otros documentos definidos en el contrato.

#### **7.2. Relativas al Pago de Planillas**

ACEPA

El pago de planillas de sueldos ordinarios, vacaciones, prima especial, aguinaldo, ayuda para medicina, ayuda escolar, planillas por incapacidad, planillas de personal eventual, planillas de Jefes de Turnos, Planillas de Viáticos, Planillas de Horas Extraordinarias u otras complementarias serán pagadas conforme al calendario de pagos autorizado previamente o en las fechas modificadas por la Administración Superior.

**7.2.1.** Para que las planillas sean autorizadas y aplicadas en el banco, se necesitará lo siguiente:

- a. Cierre de Planillas en SADFI por el Encargado de Planillas
- b. Imprimir el resumen de planillas del SADFI
- c. Reporte por Planilla e Institución Bancaria a Depositar, detallando las columnas: Nombre de Empleado, cuenta bancaria y Monto a Pagar.
- d. Que la Planilla debe estar cargada en la plataforma electrónica de la Institución Bancaria.
- e. Que este Revisada y firmada por el Contador Institucional en el Sello de Páguese por el valor de cada planilla.

**7.2.2.** Liquidación de Planillas:

a. Que la planilla este cerrada en SADFI.

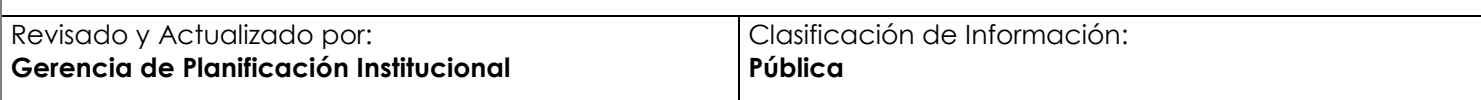

Fecha de aprobación y continuidad de vigencia:

**13 septiembre de 2023**

## **A** CEPA

## **MANUAL DE PROCEDIMIENTOS DE LA SECCIÓN DE TESORERÍA**

Edición:

**001/2023**

Área Responsable: **Gerencia Financiera**

Página: 11 de 35

- b. Imprimir todos los reportes de descuento a empleados por Institución Financiera y Bancaria.
- c. Generar en SADFI e imprimir los Cheques por los descuentos.
- d. Generar en SADFI las Notas de Cargos y Abonos por los descuentos realizados y generar el archivo para la carga de archivos a la Plataforma Electrónica de los Bancos.
- e. Que este revisada Firmada por el Contador Institucional en el Sello de Páguese por el valor de cada planilla.
- f. Se pasa a Firma del Tesorero y Refrendario para su aplicación definitiva.

## **7.3. Relativas a los Pagos Directos:**

Emitir los pagos de todos los compromisos institucionales de Ley, y otros pagos que por su naturaleza de imprevistos, emergencias o montos que no pueden ser solicitados por los otros medios establecidos (Orden de compra, contrato y Fondo Circulante). La calificación de urgencia la otorgará el Gerente General, considerando que no realizarlos puede repercutir en la funcionabilidad de la Unidad que lo ha requerido.

Los respectivos procedimientos están contemplados en el INSTRUCTIVO DE EROGACIONES EN LA FORMA DE PAGOS DIRECTOS POR MEDIO DE LA TESORERIA INSTITUCIONAL.

## **7.4. Relativas al Fondo Circulante y Caja Chica:**

Sirve para facilitar el manejo de las obligaciones generales de menor cuantía de la Comisión, mediante las Cajas Chicas y los Vales de Fondo Circulante.

Los respectivos procedimientos están contemplados en los: "INSTRUCTIVO PARA LA CREACIÓN, UTILIZACIÓN Y LIQUIDACIÓN DE FONDOS DE CAJA CHICA DE LA COMISIÓN" y el "INSTRUCTIVO PARA LA CREACIÓN, UTILIZACIÓN Y LIQUIDACIÓN DE FONDOS CIRCULANTES QUE OPERAN EN CEPA."

## **7.5. Relativa a la Vigencia de Pago de Documentos**

Las fechas establecidas por la Ley para declarar el IVA o anular Comprobantes de Crédito Fiscal como otros documentos de pago, se establecen de la siguiente manera:

- **7.5.1.** Para los Comprobantes de Crédito Fiscal, se establece 90 días calendario después de la fecha de emisión, conforme a la Ley del IVA.
- **7.5.2.** Para las Facturas de Consumidor Final (FAC), Facturas de Exportación (FAE). Invoice y recibos, no indican fecha de vencimiento.

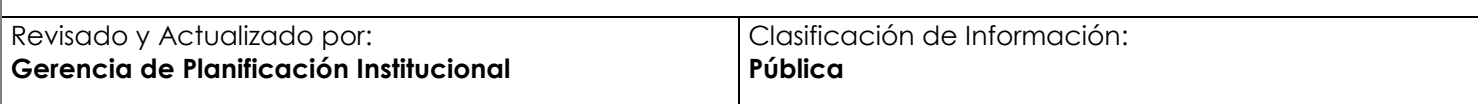

Fecha de aprobación y continuidad de vigencia:

**13 septiembre de 2023**

# **A** CEPA

## **MANUAL DE PROCEDIMIENTOS DE LA SECCIÓN DE TESORERÍA**

Edición:

**001/2023**

Área Responsable: **Gerencia Financiera**

Página: 12 de 35

#### <span id="page-11-0"></span>**VII. PROCEDIMIENTOS**

<span id="page-11-1"></span>**Procedimiento N° 1 - Pago electrónico o mediante cheque, por pago a proveedores de bienes, servicios u obras brindado a las empresas de CEPA.**

**1. Objetivo:** Liquidar los compromisos de pago que CEPA ha contraído con los diferentes proveedores, mediante el sistema electrónico bancario o con cheque.

### **2. Normas que aplican al Procedimiento:**

Decreto 07, "Normas Técnicas de control Interno de CEPA", 15 diciembre de 2010, Actividades de Control:

- Tesorería: Arts. 110, 116, 118 y 127.
- Facturación y Cobro: Art. 132.
- Cuentas por Pagar: Arts. 137, 138.
- **3. Participantes del Procedimiento:** Gerente Financiero / Jefe de Departamento o Designado por Junta Directiva, Tesorero Institucional, Contador Institucional, Asistente I (de Tesorería), Oficinista (Control de Documentos), Encargado del Fondo Circulante.
- **4. Formatos utilizados:** Reporte de Archivo, Nota de Abono, Nota de Cargo, Voucher.
- **5. Frecuencia de uso:** Diaria.
- **6. Descripción del Procedimiento:**

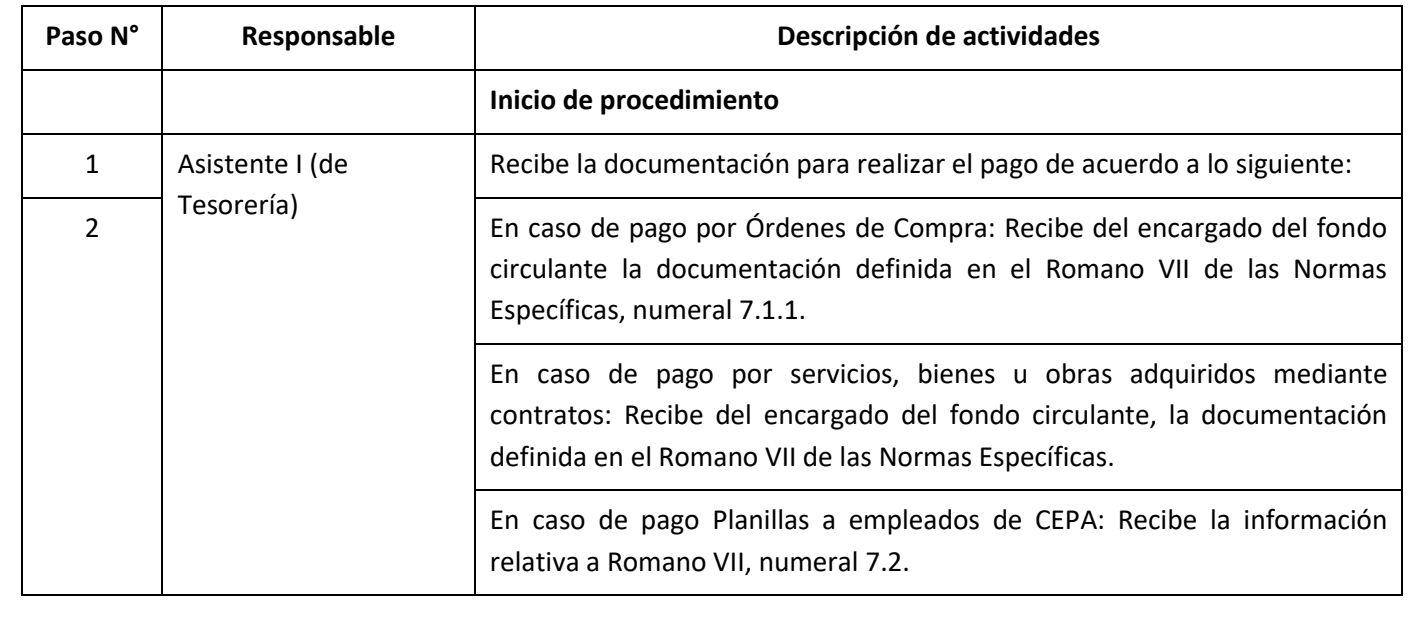

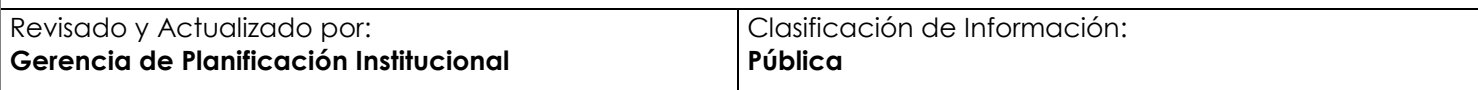

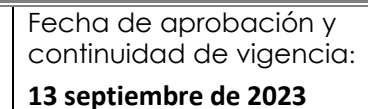

## ACEPA

## **MANUAL DE PROCEDIMIENTOS DE LA SECCIÓN DE TESORERÍA**

Edición:

**001/2023**

Área Responsable: **Gerencia Financiera**

Página: 13 de 35

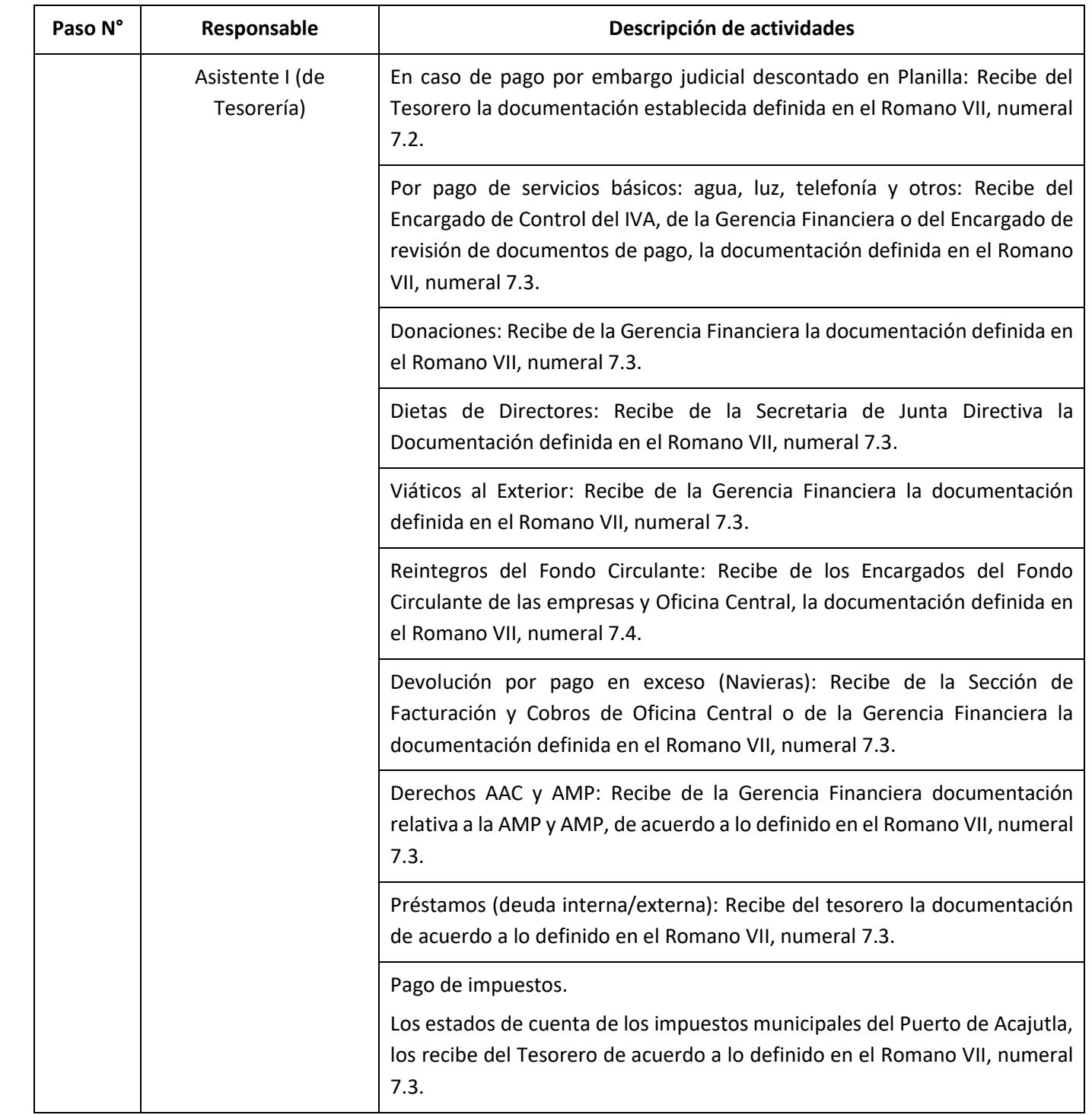

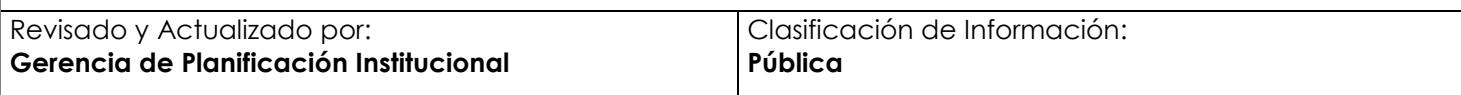

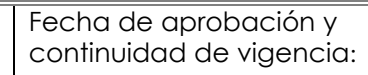

## ACEPA

## **MANUAL DE PROCEDIMIENTOS DE LA SECCIÓN DE TESORERÍA**

**13 septiembre de 2023** Edición:

**001/2023**

Área Responsable:

**Gerencia Financiera**

Página: 14 de 35

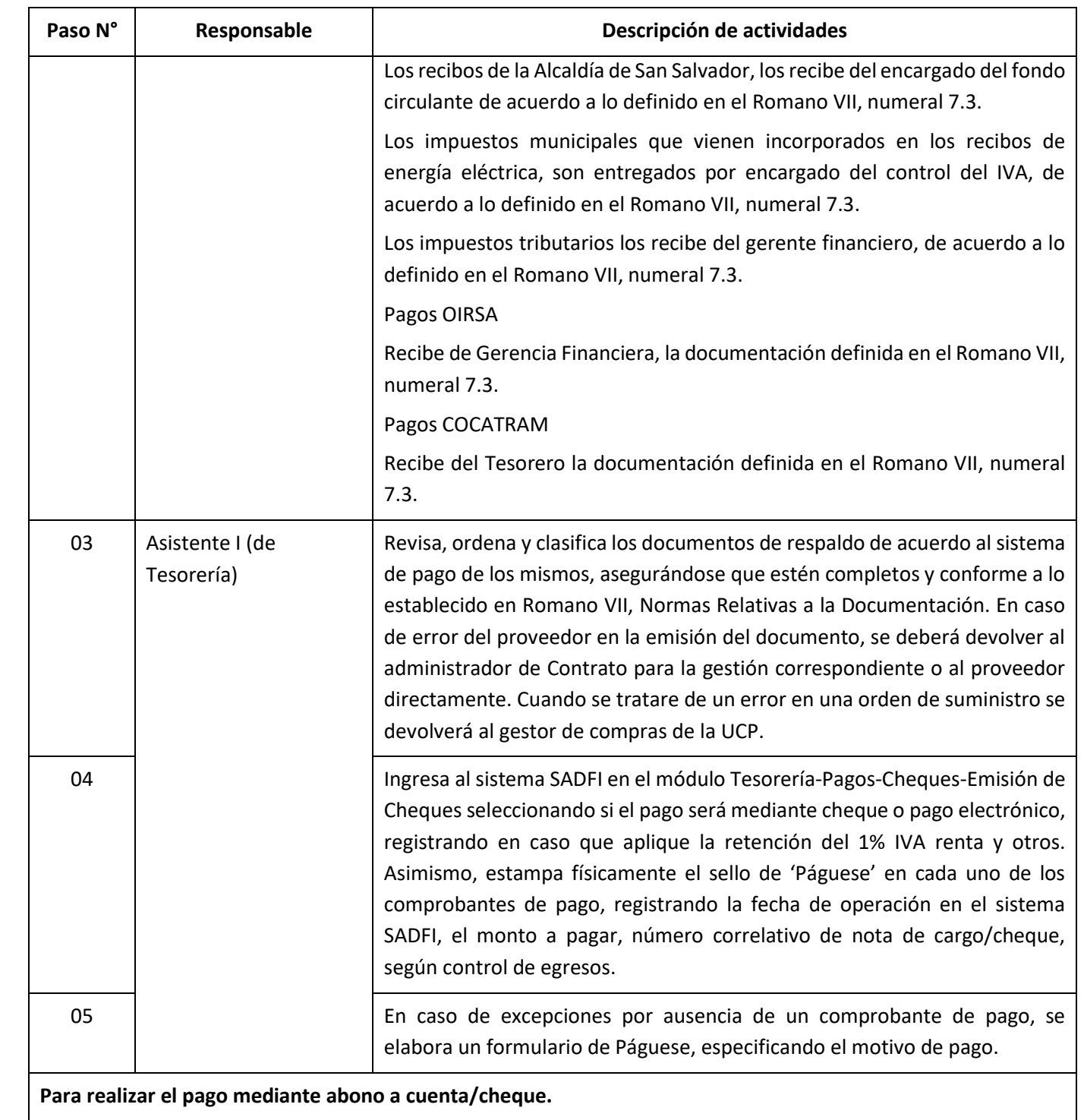

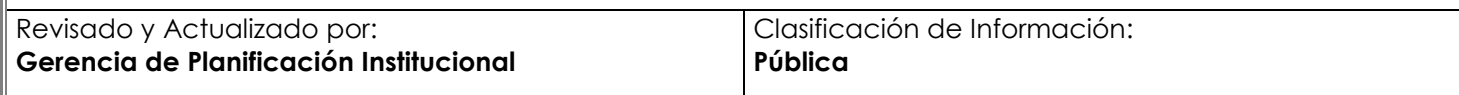

Fecha de aprobación y continuidad de vigencia:

**13 septiembre de 2023**

## ACEPA

## **MANUAL DE PROCEDIMIENTOS DE LA SECCIÓN DE TESORERÍA**

Edición:

**001/2023**

Área Responsable:

**Gerencia Financiera**

Página: 15 de 35

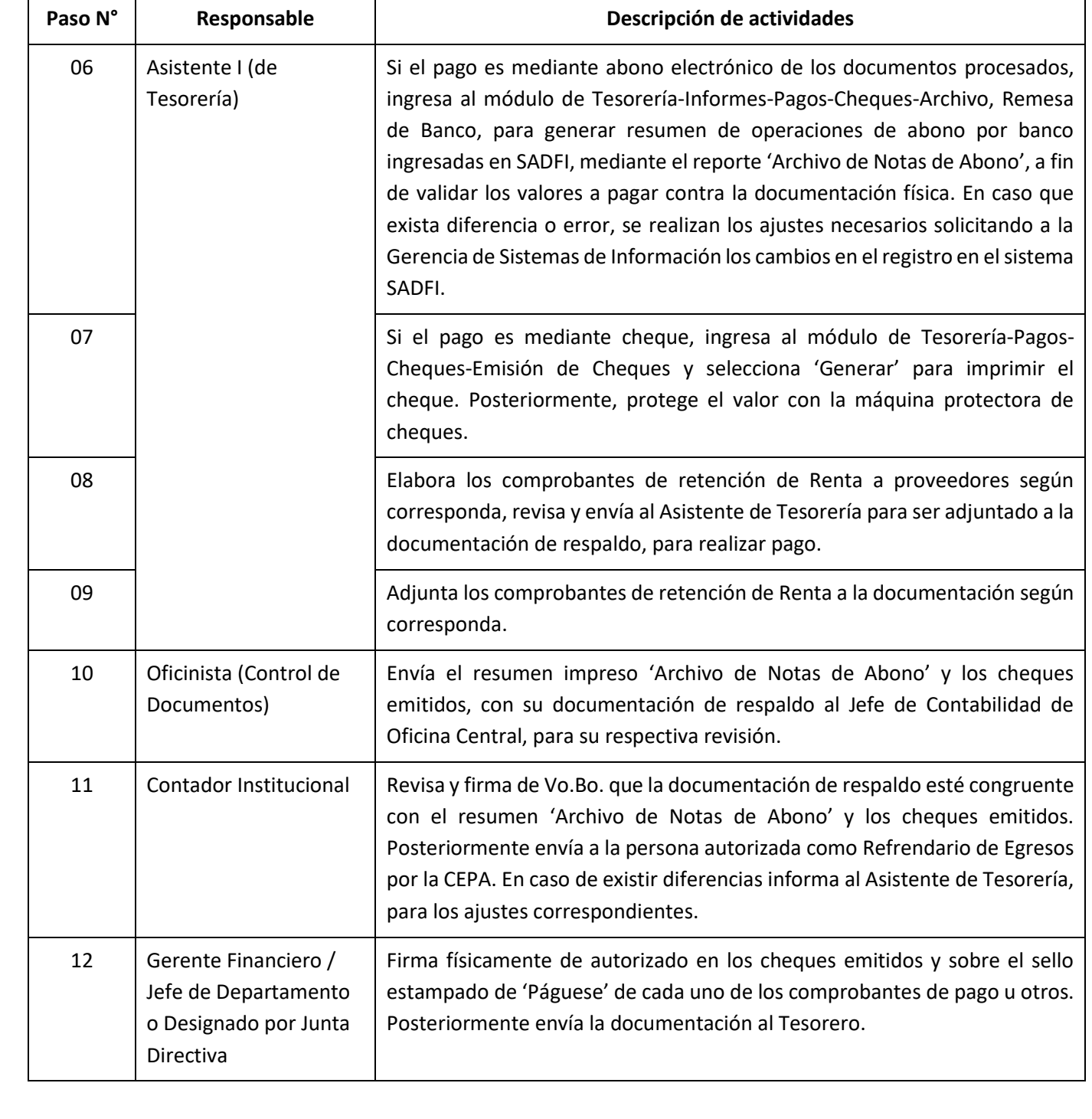

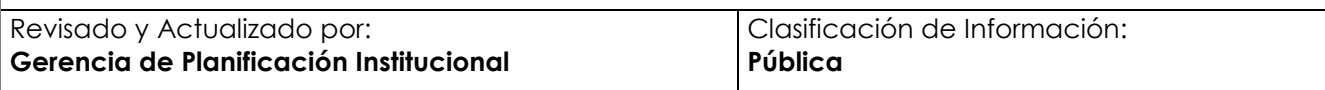

Fecha de aprobación y continuidad de vigencia:

**13 septiembre de 2023**

## ACEPA

## **MANUAL DE PROCEDIMIENTOS DE LA SECCIÓN DE TESORERÍA**

Edición:

**001/2023**

Área Responsable:

**Gerencia Financiera**

Página: 16 de 35

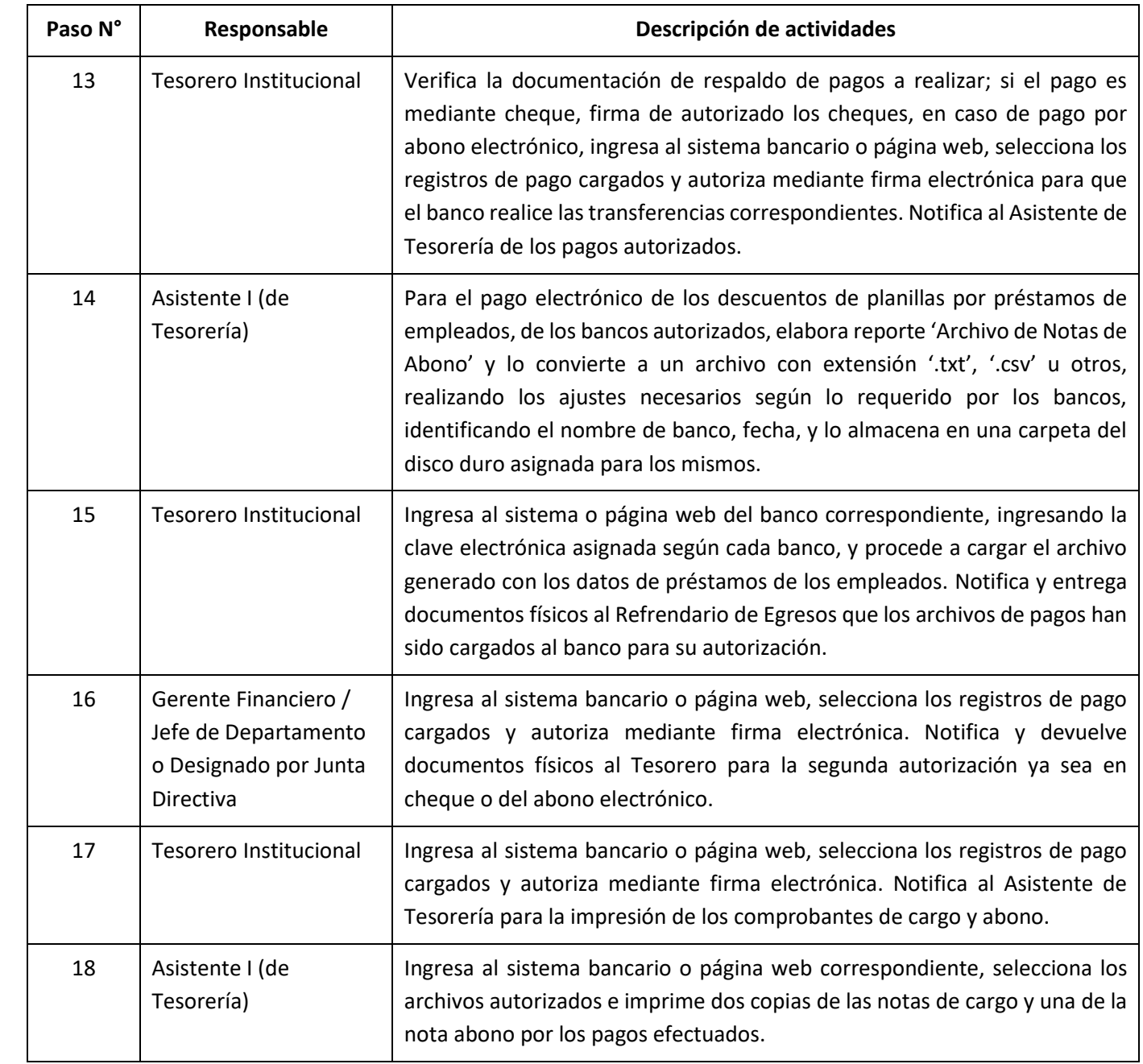

Fecha de aprobación y continuidad de vigencia:

**13 septiembre de 2023**

## ACEPA

## **MANUAL DE PROCEDIMIENTOS DE LA SECCIÓN DE TESORERÍA**

Edición:

**001/2023**

Área Responsable:

**Gerencia Financiera**

Página: 17 de 35

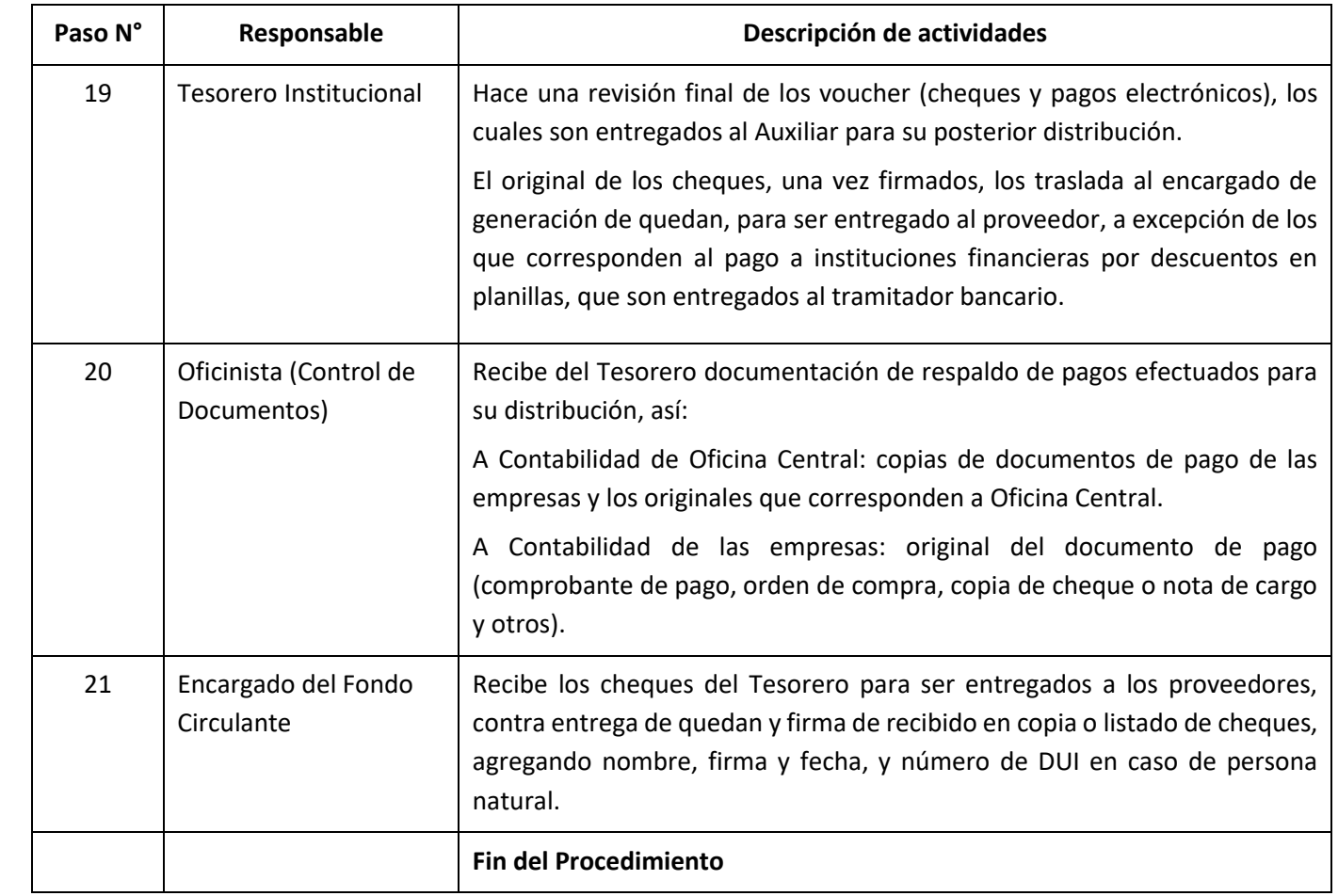

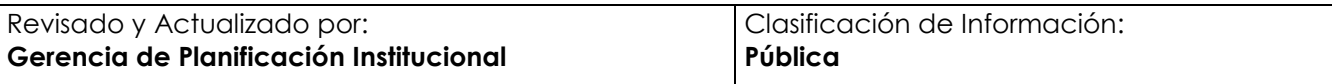

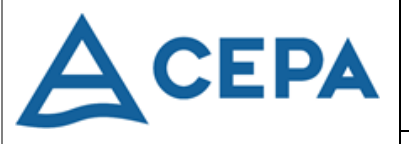

## **MANUAL DE PROCEDIMIENTOS DE LA SECCIÓN DE TESORERÍA**

Fecha de aprobación y continuidad de vigencia:

**13 septiembre de 2023** Edición:

**001/2023**

Área Responsable: **Gerencia Financiera**

Página: 18 de 35

<span id="page-17-0"></span>**Procedimiento N° 2 – Pagos electrónicos por pago a proveedores, por servicios de las operadoras en el Puerto de Acajutla**

**1. Objetivo:** Liquidar oportunamente, mediante el sistema electrónico bancario correspondiente, los compromisos de pago que la CEPA ha contraído con las diferentes empresas operadoras.

## **2. Normas que aplican al Procedimiento:**

Decreto 07, "Normas Técnicas de control Interno de CEPA", 15 diciembre de 2010, Actividades de Control:

- Tesorería: Arts. 110 y 127.
- Facturación y Cobro: Art. 132.
- Cuentas por Pagar: Art. 137.
- **3. Participantes del Procedimiento:** Encargado del Fondo Circulante, Asistente I (de Tesorería), Colaborador III (Contador), Colaborador I (Control de Pagos).
- **4. Formatos utilizados:** Reporte de Liquidación de Servicio a la Carga o Mercadería, Reporte 'Archivo de Notas de Abono'.
- **5. Frecuencia de uso:** Diaria.
- **6. Descripción del Procedimiento:**

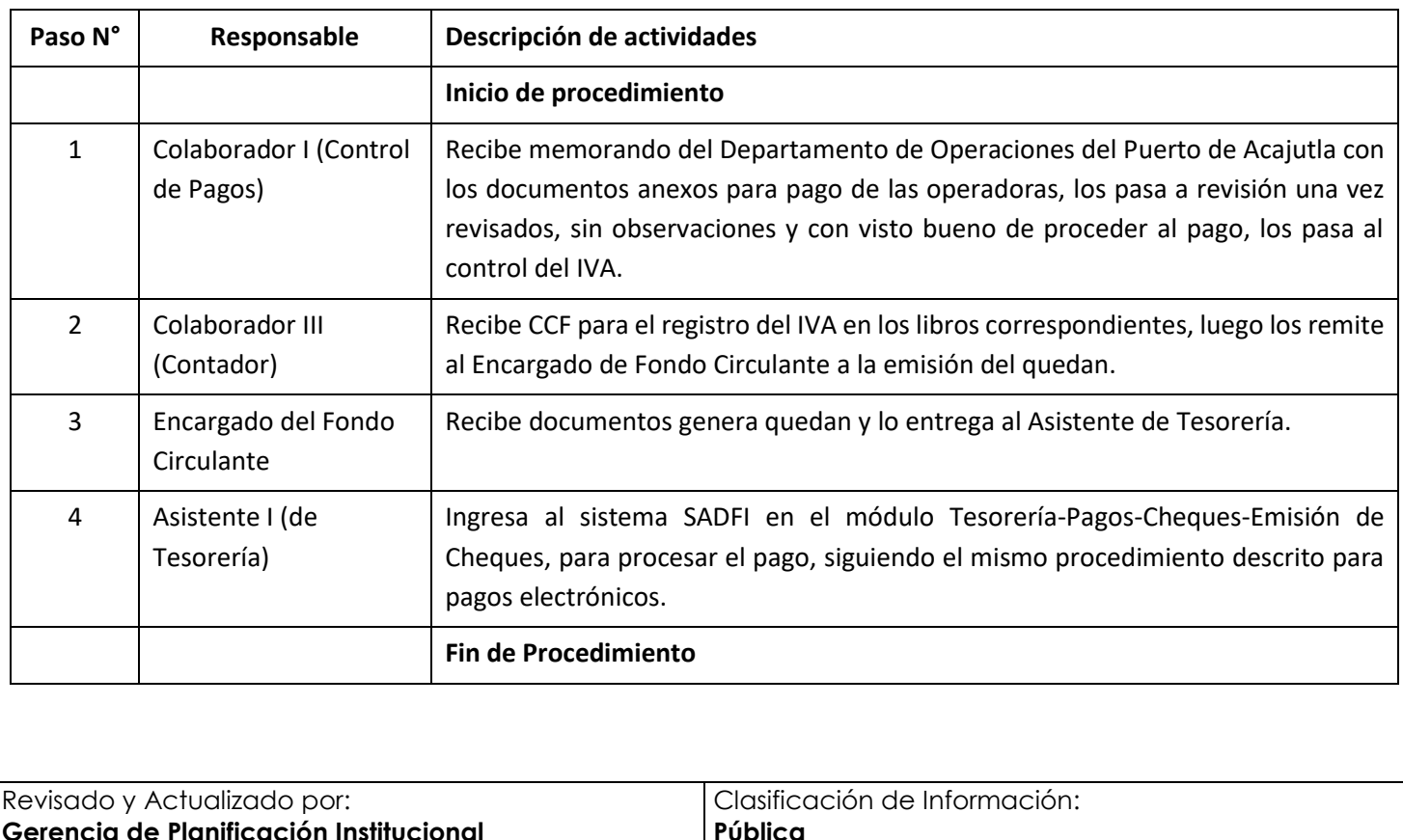

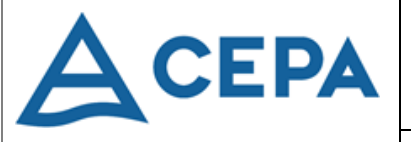

## **MANUAL DE PROCEDIMIENTOS DE LA SECCIÓN DE TESORERÍA**

Fecha de aprobación y continuidad de vigencia:

**13 septiembre de 2023**

Edición: **001/2023**

Área Responsable: **Gerencia Financiera**

Página: 19 de 35

#### <span id="page-18-0"></span>**Procedimiento N° 3 – Recepción de pagos de clientes en Colecturía de servicios prestados por la CEPA**

- **1. Objetivo:** Registrar en el SADFI los ingresos por servicios portuarios y aeroportuarios.
- **2. Normas que aplican al Procedimiento:**

Decreto 07, "Normas Técnicas de control Interno de CEPA", 15 diciembre de 2010, Actividades de Control, Tesorería: Art. 108, 109 y 121.

- **3. Participantes del Procedimiento:** Técnico (Tramitador Bancario), Colaborador III (Cajero).
- **4. Formatos utilizados:** Factura de Exportación, Factura Consumidor Final, Comprobante de Crédito Fiscal, Recibo de Ingreso, Informe de Caja, Reporte de Cierre de Caja.
- **5. Frecuencia de uso:** Diaria.
- **6. Descripción del Procedimiento:**

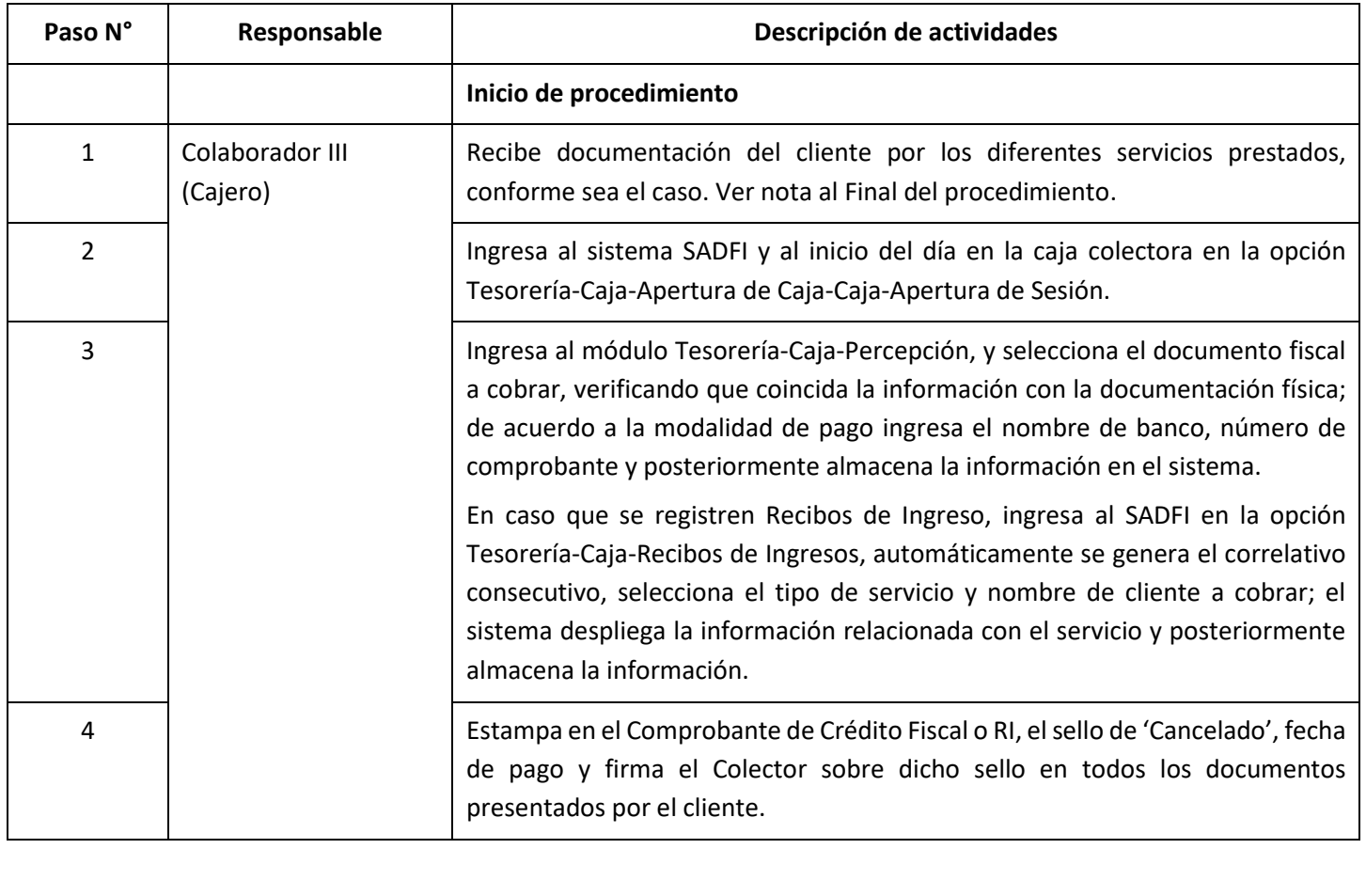

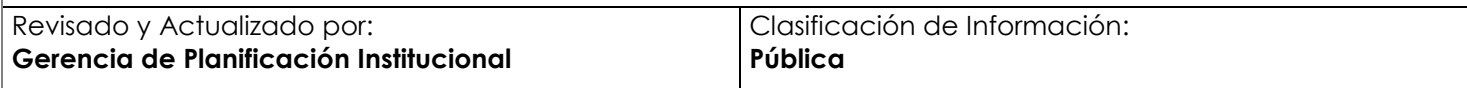

Fecha de aprobación y continuidad de vigencia:

**13 septiembre de 2023**

## ACEPA

**Gerencia de Planificación Institucional**

## **MANUAL DE PROCEDIMIENTOS DE LA SECCIÓN DE TESORERÍA**

Edición:

**001/2023**

Área Responsable:

**Gerencia Financiera**

Página: 20 de 35

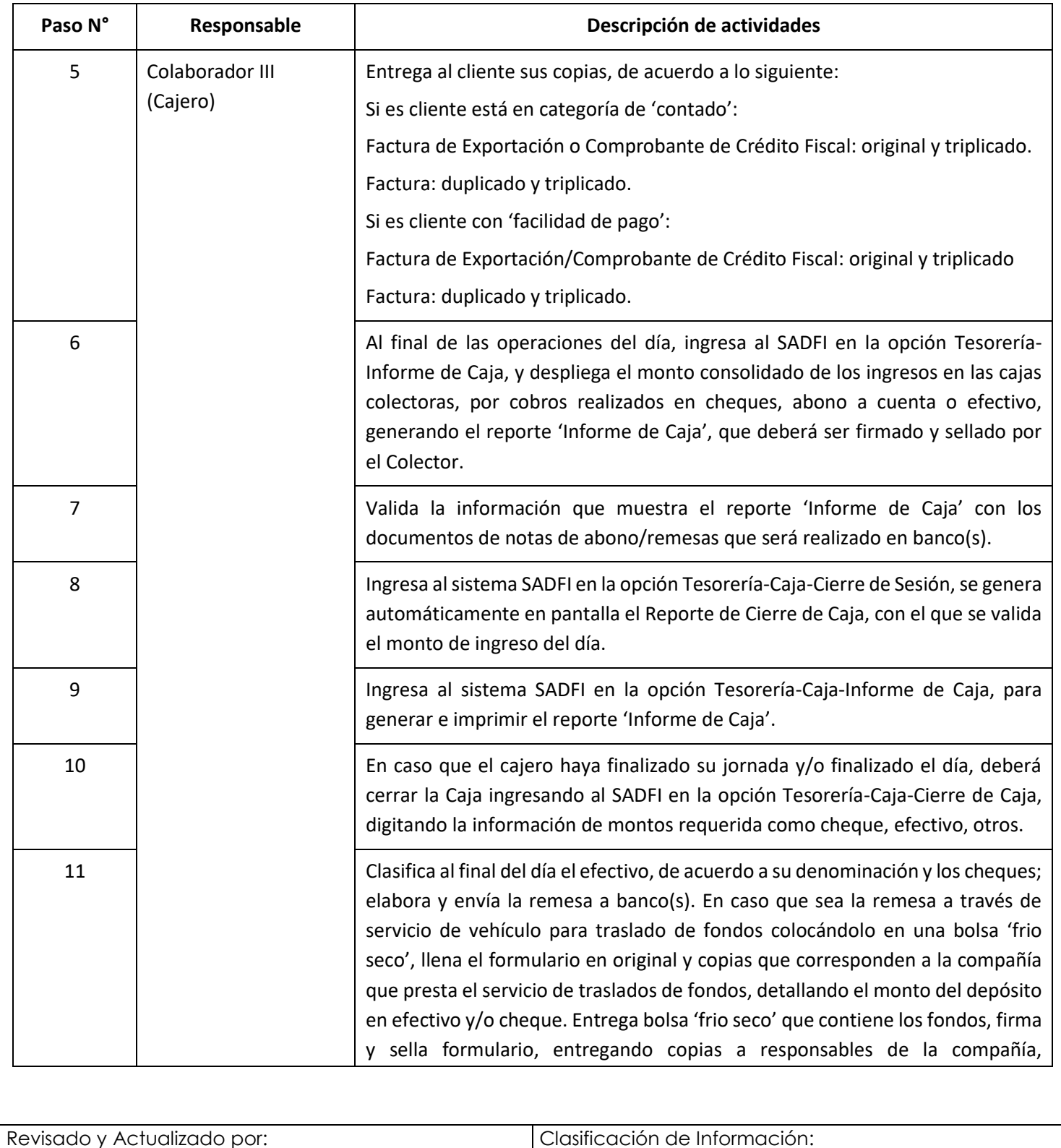

**Pública** 

Fecha de aprobación y continuidad de vigencia:

**13 septiembre de 2023**

## **A** CEPA

## **MANUAL DE PROCEDIMIENTOS DE LA SECCIÓN DE TESORERÍA**

Edición:

Página: 21 de 35

**001/2023**

Área Responsable: **Gerencia Financiera**

**Paso N° Responsable Descripción de actividades** quedándose con el original de dicho formulario firmado y sellado, haciendo constar que los fondos fueron entregados al personal de la compañía. 12 Colaborador III (Cajero) Envía al Encargado de Caja Bancos, las notas de abono, facturas, CCF, y archivos digitales, para liquidarlos en SADFI de las cuentas por cobrar, de los documentos cancelados por clientes en los bancos. 13 | Técnico (Tramitador Bancario) Recibe las notas de abono, facturas, CCF, y archivos digitales, para liquidarlos en SADFI de las cuentas por cobrar, al final del día genera cierre de caja en SADFI, una vez cuadrada la caja remite documentos al Colector de Oficina Central, para remitir una original a las empresas de CEPA y una copia para el informe de caja de Oficina Central. **Fin de Procedimiento**

#### **Nota:**

**A tomar en cuenta por el Colector en el paso 2:**

#### **1. En caso de Puertos:**

Mandamiento (cobros por terceros), efectivo, cheque certificado o abono a banco en caso de Anticipo.

Comprobantes fiscales en caso de liquidación de servicios portuarios, arrendamientos de terrenos y/o locales, arrendamiento de equipos, venta chatarra, etc. así:

Si el cliente está en la categoría de 'contado':

Factura Exportación o Crédito Fiscal: original/ triplicado/ cuadruplicado;

Factura: duplicado/ triplicado/ cuadruplicado

Si el cliente está en la categoría 'facilidad de pago':

Comprobante de Crédito Fiscal, Factura de Exportación y Factura de Consumidor Final: original/triplicado/cuadruplicado;

En cada liquidación de servicio a nave deberá presentar un Mandamiento de Ingreso que ampara las tasas/impuestos por cuenta a terceros (Alcaldía, Aduana Marítima, COCATRAM) según detalle.

#### **2. En caso de Aeropuertos:**

En caso de liquidación de servicios aeroportuarios, arrendamientos de terrenos y/o locales, aterrizaje y estacionamiento, arrendamiento de equipos, Derechos de Embarque, Manejo y Almacenaje, etc. deberá presentar los documentos así:

![](_page_20_Picture_201.jpeg)

![](_page_21_Picture_1.jpeg)

## **13 septiembre de 2023**

Edición: **001/2023**

Área Responsable: **Gerencia Financiera**

Página: 22 de 35

Si el cliente está en la categoría de 'contado' el Colector recibe Factura Exportación o Comprobante de Crédito Fiscal: original/ triplicado/ cuadruplicado;

**MANUAL DE PROCEDIMIENTOS DE LA SECCIÓN DE TESORERÍA**

Factura: duplicado/ triplicado/ cuadruplicado

**A** CEPA

Si el cliente está en la categoría 'facilidad de pago' el Colector recibe Comprobante Crédito Fiscal, Factura de Exportación o Factura de Consumidor Final: original/triplicado/cuadruplicado;

En caso de pago por anticipos por servicios, sobrantes de caja y otros deberá recibir el formulario de Recibo de Ingreso (RI).

#### <span id="page-21-0"></span>**Procedimiento N° 4 – Pago a proveedores del exterior mediante transferencia cablegráfica bancaria**

- **1. Objetivo:** Realizar pagos a proveedores por compras realizadas al exterior.
- **2. Normas que aplican al Procedimiento:**

Decreto 07, "Normas Técnicas de control Interno de CEPA", 15 diciembre de 2010, Actividades de Control, Cuentas por Pagar: Art. 137.

- **3. Participantes del Procedimiento:** Tesorero Institucional, Oficinista (Control de documentos).
- **4. Formatos utilizados:** Nota / Memorándum de solicitud de Transferencia Cablegráfica, Invoice, pedido al exterior.
- **5. Frecuencia de uso:** Eventualmente.
- **6. Descripción del Procedimiento:**

![](_page_21_Picture_203.jpeg)

![](_page_21_Picture_204.jpeg)

Fecha de aprobación y continuidad de vigencia:

**13 septiembre de 2023**

## ACEPA

## **MANUAL DE PROCEDIMIENTOS DE LA SECCIÓN DE TESORERÍA**

Edición:

**001/2023**

Área Responsable: **Gerencia Financiera**

Página: 23 de 35

<span id="page-22-0"></span>![](_page_22_Picture_137.jpeg)

![](_page_22_Picture_138.jpeg)

![](_page_23_Picture_1.jpeg)

## **MANUAL DE PROCEDIMIENTOS DE LA SECCIÓN DE TESORERÍA**

Fecha de aprobación y continuidad de vigencia:

**13 septiembre de 2023**

Edición: **001/2023**

Área Responsable: **Gerencia Financiera**

Página: 24 de 35

#### **Procedimiento N° 5 – Generación de Quedan para pago a proveedores**

**1. Objetivo:** Definir los requisitos relativos a la documentación a presentar por el proveedor, para la generación de Quedan del bien, servicio u obra recibida por las empresas de CEPA.

#### **2. Normas que aplican al Procedimiento:**

Decreto 07, "Normas Técnicas de control Interno de CEPA", 15 diciembre de 2010, Actividades de Control, Tesorería: Art. 127.

- **3. Participantes del Procedimiento:** Encargado de Fondo Circulante, Asistente I (de Tesorería) / Encargado de Revisión de Documentos.
- **4. Formatos utilizados:** Formulario 'Quedan'.
- **5. Frecuencia de uso:** Dos veces por semana.
- **6. Descripción del Procedimiento:**

![](_page_23_Picture_202.jpeg)

Fecha de aprobación y continuidad de vigencia:

## **MANUAL DE PROCEDIMIENTOS DE LA SECCIÓN DE TESORERÍA**

**13 septiembre de 2023** Edición:

**001/2023**

Área Responsable:

**Gerencia Financiera**

ACEPA

Página: 25 de 35

![](_page_24_Picture_223.jpeg)

#### <span id="page-24-0"></span>**Procedimiento N° 6 – Pago por compras mediante el Fondo Circulante de Oficina Central**

**1. Objetivo:** Efectuar compras de bienes o servicios de URGENCIA, realizados estrictamente al contado \$20.00 más IVA de Caja Chica, US\$200.00 más IVA con vale de Fondo Circulante en efectivo, y de \$201.00 hasta \$500.00 con IVA mediante cheque del fondo Circulante.

#### **2. Normas que aplican al Procedimiento:**

Decreto 07, "Normas Técnicas de control Interno de CEPA", 15 diciembre de 2010, Actividades de Control, Tesorería: Arts. 123 y 124.

- **3. Participantes del Procedimiento:** Gerente o Jefe del Centro de Costo solicitante, Responsable del Centro de Costo solicitante, Encargado del Fondo Circulante.
- **4. Formatos utilizados:** Autorización para la compra con Fondo Circulante.
- **5. Frecuencia de uso:** Diario.
- **6. Descripción del Procedimiento:**

![](_page_24_Picture_224.jpeg)

Fecha de aprobación y continuidad de vigencia:

**13 septiembre de 2023**

## **MANUAL DE PROCEDIMIENTOS DE LA**  ACEPA **SECCIÓN DE TESORERÍA**

Edición:

**001/2023**

Área Responsable:

**Gerencia Financiera**

Página: 26 de 35

![](_page_25_Picture_206.jpeg)

![](_page_25_Picture_207.jpeg)

Fecha de aprobación y continuidad de vigencia:

## **13 septiembre de 2023**

Edición: **001/2023**

Área Responsable: **Gerencia Financiera**

Página: 27 de 35

![](_page_26_Picture_219.jpeg)

**MANUAL DE PROCEDIMIENTOS DE LA SECCIÓN DE TESORERÍA**

### <span id="page-26-0"></span>**Procedimiento N° 7 – Pago por liquidaciones de cajas chicas, por medio del Fondo Circulante**

**1. Objetivo:** Reponer a los Encargados de los Fondos de Caja Chica, el monto de los gastos efectuados por ellos, hasta por US\$20.00 más IVA de fondos caja chica, a fin de que mantengan la disponibilidad de efectivo necesaria para enfrentar las necesidades de compras.

#### **2. Normas que aplican al Procedimiento:**

ACEPA

- Decreto 07, "Normas Técnicas de control Interno de CEPA", 15 diciembre de 2010, Actividades de Control: o Tesorería: Arts. 123 y 124.
	- o Cuentas por Pagar: Art. 137.
- Instructivo para la creación, utilización y liquidación de Fondos de Caja Chica de la Comisión.
- **3. Participantes del Procedimiento:** Gerente o Jefe del Centro de Costo solicitante, Responsable del Centro de Costo solicitante, Encargado de Caja Chica, Encargado del Fondo Circulante.
- **4. Formatos utilizados:** Autorización para la compra con Fondo de Caja Chica, Solicitud de Liquidación.
- **5. Frecuencia de uso:** Diario.
- **6. Descripción del Procedimiento:**

![](_page_26_Picture_220.jpeg)

![](_page_26_Picture_221.jpeg)

Fecha de aprobación y continuidad de vigencia:

**13 septiembre de 2023**

## ACEPA

## **MANUAL DE PROCEDIMIENTOS DE LA SECCIÓN DE TESORERÍA**

Edición:

**001/2023**

Área Responsable:

**Gerencia Financiera**

Página: 28 de 35

![](_page_27_Picture_212.jpeg)

![](_page_27_Picture_213.jpeg)

Fecha de aprobación y continuidad de vigencia:

## **MANUAL DE PROCEDIMIENTOS DE LA SECCIÓN DE TESORERÍA**

**13 septiembre de 2023** Edición:

**001/2023**

Área Responsable:

**Gerencia Financiera**

ACEPA

Página: 29 de 35

![](_page_28_Picture_135.jpeg)

<span id="page-28-0"></span>![](_page_28_Picture_136.jpeg)

![](_page_29_Picture_1.jpeg)

## **MANUAL DE PROCEDIMIENTOS DE LA SECCIÓN DE TESORERÍA**

Fecha de aprobación y continuidad de vigencia:

**13 septiembre de 2023**

Edición: **001/2023**

Área Responsable: **Gerencia Financiera**

Página: 30 de 35

#### **Procedimiento N° 8 – Liquidación del Fondo Circulante de las Empresas de la Comisión**

- **1. Objetivo:** Liquidar el monto del fondo circulante asignado a las empresas, a fin de que cuenten con la liquidez para suplir necesidades referentes a la adquisición de bienes y/o servicios.
- **2. Normas que aplican al Procedimiento:**
	- Decreto 07, "Normas Técnicas de control Interno de CEPA", 15 diciembre de 2010, Actividades de Control, Tesorería: Arts. 123.
	- Instructivo para la creación, utilización y liquidación de Fondo Circulante de la Comisión.
- **3. Participantes del Procedimiento:** Jefe de Centro de Costo, Tesorero Institucional o Librador de las empresas, Encargado de Fondo Circulante, Asistente I (de Tesorería).
- **4. Formatos utilizados:** Recibo de Viáticos, Vales de Autorización de Compra y de Caja Chica, Solicitud de Liquidación.
- **5. Frecuencia de uso:** Diario.
- **6. Descripción del Procedimiento:**

![](_page_29_Picture_211.jpeg)

![](_page_29_Picture_212.jpeg)

Fecha de aprobación y continuidad de vigencia:

**13 septiembre de 2023**

## ACEPA

## **MANUAL DE PROCEDIMIENTOS DE LA SECCIÓN DE TESORERÍA**

Edición:

**001/2023**

## Área Responsable:

**Gerencia Financiera**

Página: 31 de 35

![](_page_30_Picture_208.jpeg)

![](_page_30_Picture_209.jpeg)

Fecha de aprobación y continuidad de vigencia:

**13 septiembre de 2023**

## ACEPA

## **MANUAL DE PROCEDIMIENTOS DE LA SECCIÓN DE TESORERÍA**

Edición:

**001/2023**

Área Responsable:

**Gerencia Financiera**

Página: 32 de 35

![](_page_31_Picture_172.jpeg)

<span id="page-31-0"></span>![](_page_31_Picture_173.jpeg)

![](_page_32_Picture_1.jpeg)

## **13 septiembre de 2023**

Edición:

**001/2023**

Área Responsable: **Gerencia Financiera**

Página: 33 de 35

#### **VIII. DISPOSICIONES FINALES**

ACEPA

El presente Manual de Procedimientos de la Sección de Tesorería, deberá revisarse y actualizarse de acuerdo a las necesidades de la Institución y/o atendiendo requerimiento del área responsable de velar por la implementación del presente instrumento, solicitando el apoyo de la Gerencia de Planificación Institucional para tal fin.

**MANUAL DE PROCEDIMIENTOS DE LA SECCIÓN DE TESORERÍA**

El presente documento debidamente aprobado, se pone a disposición de los empleados de CEPA y público en general en el Portal de Trasparencia en el sitio web [www.cepa.gob.sv](http://www.cepa.gob.sv/)

### **IX. DEFINICIONES**

<span id="page-32-0"></span>**CCF:** Comprobante de Crédito Fiscal.

**FAC:** Factura de Consumidor Final.

**FAE:** Factura de Exportación.

**INVOICE:** Factura Internacional

**La CEPA o la Comisión:** Comisión Ejecutiva Portuaria Autónoma.

**AIES-SOARG:** Aeropuerto Internacional de El Salvador, San Oscar Arnulfo Romero y Galdámez

**PLU:** Puerto de La Unión

<span id="page-32-1"></span>**AILO:** Aeropuerto Internacional de Ilopango

## **X. BITACORA DE ACTUALIZACIÓN**

![](_page_32_Picture_225.jpeg)

![](_page_32_Picture_226.jpeg)

Fecha de aprobación y continuidad de vigencia:

## **MANUAL DE PROCEDIMIENTOS DE LA SECCIÓN DE TESORERÍA**

**13 septiembre de 2023**

Edición: **001/2023**

Área Responsable: **Gerencia Financiera**

ACEPA

Página: 34 de 35

![](_page_33_Picture_218.jpeg)

![](_page_33_Picture_219.jpeg)

Fecha de aprobación y continuidad de vigencia:

**13 septiembre de 2023**

## ACEPA

## **MANUAL DE PROCEDIMIENTOS DE LA SECCIÓN DE TESORERÍA**

Edición:

**001/2023**

Área Responsable: **Gerencia Financiera**

Página: 35 de 35

![](_page_34_Picture_152.jpeg)